# **Variante 2**

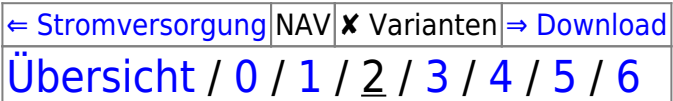

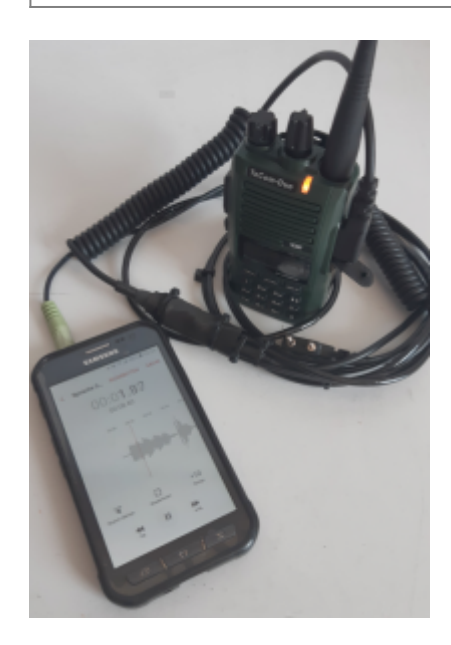

## **Was kann sie?**

Aussendung eines zuvor festgelegten Sendeprogramms mit statischem (also unflexiblem) Inhalt. Die Sprache wird dabei analog über ein Verbindungskabel übertragen.

## **Welches Material wird benötigt?**

- 1 [Funkgerät](https://deutschland-funkt.de/bake/doku.php?id=grundlagen:funkgeraet) mit [VOX](https://deutschland-funkt.de/bake/doku.php?id=grundlagen:funkgeraet:steurung)-Funktion
- 1 [Abspielgerät](https://deutschland-funkt.de/bake/doku.php?id=grundlagen:abspielgeraet) mit Lautsprecher und REPEAT-Funktion
- 1 [Verbindungskabel](https://deutschland-funkt.de/bake/doku.php?id=download:kabel) für den Anschluss von EINEM Funkgerät
- 1 Kontrollempfänger mit passendem Frequenzbereich (446 MHz, FM-Narrow)

## **Audio-Dateien**

[https://deutschland-funkt.de/bake/download/audio\\_bake2.zip](https://deutschland-funkt.de/bake/download/audio_bake2.zip)

## **Einstellungen: Abspielgerät**

- 1. Abspielgerät mit Funkgerät über das Kabel verbinden
- 2. Lautstärke so laut wie möglich einstellen, ohne dass die Ansage verzerrt wird
- 3. Alle abzuspielenden Dateien in EIN Verzeichnis speichern und ansonsten das Abspielgerät leer lassen.
- 4. REPEAT-Funktion für das Verzeichnis / für alle Dateien einschalten
- 5. Abspielgerät starten

### **Einstellungen: Funkgerät**

- 1. VOX-Gain auf Maximum (i.d.R. 9)
- 2. VOX-Delay auf Maximum aber nicht mehr als 3 Sekunden
- 3. Wenn möglich, auf Kanal 2 einen Tonsquelch mit CTCSS oder DCS programmieren
- 4. Einschalten, Lautstärke auf absolutem Minimum lassen
- 5. Kanal 2 auswählen

#### **Funktionstest**

- 1. Kontrollempfänger einschalten und auf 446,01875 MHz (FM-Narow) abstimmen
- 2. Das Baken-Sendeprogramm verfolgen

### **FAQ / Hinweise**

- Nicht vergessen: Die Audio-Dateien sind lediglich BEISPIELE und sollen verdeutlichen, worum es geht.
- Der Abstand der Aussendungen wird durch die Pausen nach der Sprache bestimmt.
- Es gibt keine weiteren Steuerungsmöglichkeiten bei dieser Variante.
- Es gibt keine zeitliche exakte Steuerung. Wenn man einen Stunden Rythmus einhalten will, muss man mit den Beispiel-Sounddateien um xx:00 Uhr starten. Aber Uhrzeiten sind hier nicht wichtig.

[⇐ Stromversorgung](https://deutschland-funkt.de/bake/doku.php?id=grundlagen:stromversorgung) NAV ✘ Varianten [⇒ Download](https://deutschland-funkt.de/bake/doku.php?id=download:start) [Übersicht](https://deutschland-funkt.de/bake/doku.php?id=variante:uebersicht) / [0](https://deutschland-funkt.de/bake/doku.php?id=variante:0) / [1](https://deutschland-funkt.de/bake/doku.php?id=variante:1) / 2 / [3](https://deutschland-funkt.de/bake/doku.php?id=variante:3) / [4](https://deutschland-funkt.de/bake/doku.php?id=variante:4) / [5](https://deutschland-funkt.de/bake/doku.php?id=variante:5) / [6](https://deutschland-funkt.de/bake/doku.php?id=variante:6)

From: <https://deutschland-funkt.de/bake/> - **Projekt NOTFALL-BAKE**

Permanent link: **<https://deutschland-funkt.de/bake/doku.php?id=variante:2>**

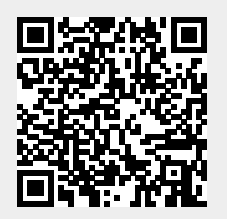

Last update: **2024/05/05 17:36**